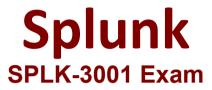

## **Splunk Enterprise Security Certified Admin**

Questions & Answers Demo

D. \_fieldname\_

## Version: 7.0

| Question: 1                                                                                                    |                        |  |
|----------------------------------------------------------------------------------------------------|------------------------|--|
| The Add-On Builder creates Splunk Apps that start with what?                                                                                                    |                        |  |
| A. DA-                                                                                                    |                        |  |
| B. SA-                                                                                                    |                        |  |
| C. TA-                                                                                                    |                        |  |
| D. App-                                                                                                    |                        |  |
|                                                                                                    | Answer: C              |  |
| Explanation:                                                                                                    |                        |  |
| Reference:                                                                                                    |                        |  |
| https://dev.splunk.com/enterprise/docs/developapps/enterprisesecuri                                                                                                    | ty/abouttheessolution/ |  |
| Question: 2                                                                                                    |                        |  |
| Which of the following are examples of sources for events in the endpoint security domain dashboards?                                                                                                    |                        |  |
| <ul><li>A. REST API invocations.</li><li>B. Investigation final results status.</li><li>C. Workstations, notebooks, and point-of-sale systems.</li><li>D. Lifecycle auditing of incidents, from assignment to resolution.</li></ul> |                        |  |
|                                                                                                    | Answer: C              |  |
| Explanation:                                                                                                    |                        |  |
| Reference:                                                                                                    |                        |  |
| https://docs.splunk.com/Documentation/ES/6.1.0/User/EndpointProtectionDomaindashboards                                                                                                    |                        |  |
| Question: 3                                                                                                    |                        |  |
| When creating custom correlation searches, what format is used to embed field values in the title, description, and drill-down fields of a notable event?                                                                           |                        |  |
| A. \$fieldname\$                                                                                                    |                        |  |
| B. "fieldname"                                                                                                    |                        |  |
| C. %fieldname%                                                                                                    |                        |  |

| _                                                                                                    | Answer: A |
|----------------------------------------------------------------------------------------------------|-----------|
| Explanation:                                                                                                    |           |
| Reference: <a "threatlist"."<="" &="" (threat="" a="" access="" called="" configurations="" create="" data.="" downloading="" downloads)="" file="" files="" for="" framework="" handles="" href="https://docs.splunk.com/Documentation/ITSI/4.4.2/Configurescom/Documentation/ITSI/4.4.2/Configurescom/Documentation/Documentation/Do&lt;/td&gt;&lt;td&gt;e/Createcorrelationsearch&lt;/td&gt;&lt;/tr&gt;&lt;tr&gt;&lt;td&gt;Question: 4&lt;/td&gt;&lt;td&gt;&lt;/td&gt;&lt;/tr&gt;&lt;tr&gt;&lt;td&gt;What feature of Enterprise Security downloads threat intelligence data f&lt;/td&gt;&lt;td&gt;rom a web server?&lt;/td&gt;&lt;/tr&gt;&lt;tr&gt;&lt;td&gt;A. Threat Service Manager&lt;/td&gt;&lt;td&gt;&lt;/td&gt;&lt;/tr&gt;&lt;tr&gt;&lt;td&gt;B. Threat Download Manager&lt;/td&gt;&lt;td&gt;&lt;/td&gt;&lt;/tr&gt;&lt;tr&gt;&lt;td&gt;C. Threat Intelligence Parser&lt;/td&gt;&lt;td&gt;&lt;/td&gt;&lt;/tr&gt;&lt;tr&gt;&lt;td&gt;D. Therat Intelligence Enforcement&lt;/td&gt;&lt;td&gt;&lt;/td&gt;&lt;/tr&gt;&lt;tr&gt;&lt;th&gt;&lt;/th&gt;&lt;th&gt;&lt;/th&gt;&lt;/tr&gt;&lt;tr&gt;&lt;th&gt;&lt;/th&gt;&lt;th&gt;Answer: B&lt;/th&gt;&lt;/tr&gt;&lt;tr&gt;&lt;td&gt;Explanation:&lt;/td&gt;&lt;td&gt;&lt;/td&gt;&lt;/tr&gt;&lt;tr&gt;&lt;td colspan=2&gt;" in="" input="" input,="" inputs.conf="" intelligence="" majority="" modular="" need="" needed="" of="" provides="" simply="" stanza="" td="" that="" the="" this="" threat="" to="" typically="" you="" your=""></a> |           |
| Question: 5                                                                                                    |           |
| The Remote Access panel within the User Activity dashboard is not pop hour of dat  a. What data model should be checked for potential errors such as skipped                                                                                                    |           |
| A. Web B. Risk C. Performance D. Authentication                                                                                                    |           |
| -                                                                                                    | Answer: D |
| Explanation:                                                                                                    |           |

 $Reference: \underline{https://answers.splunk.com/answers/565482/how-to-resolve-skipped-scheduled-searches.html}\\$